<<Final Cut Pro

<<Final Cut Pro

, tushu007.com

- 13 ISBN 9787115316561
- 10 ISBN 7115316562

出版时间:2013-7-1

PDF

#### http://www.tushu007.com

## $<<$ Final Cut Pro $>>$

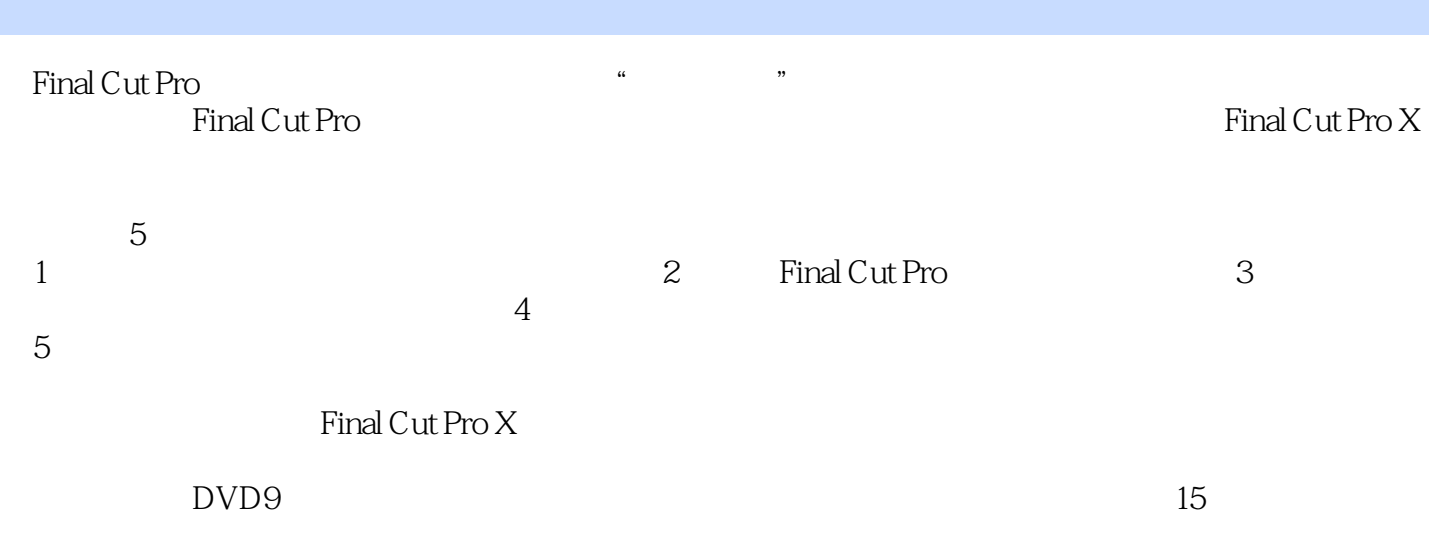

### Final Cut Pro

## <<Final Cut Pro

 $1$  $1.1$  $1.2$  $1.3$  Mac OS X 1.4 App Store Lion  $1.5$  $1.6$ 1.7 系统偏好设置——硬件  $1.8$   $\qquad \qquad \qquad --$ 1.9  $1.10$   $\qquad \qquad \qquad$  $1.11$  Finder  $1.12$  Finder  $1.13$  $1.131$ 1.132  $1.14$ 2 Final Cut Pro 2.1 Final Cut Pro 2.2 Final Cut Pro 23X 7  $24$  $24.1$ 24.2 25  $2.5.1$  $25.2$ 26 27 28 29 29.1 29.2 29.3 29.4 DV/HDV  $2.10$  $2.11$  $2.12$ 2.13  $2.14$  $2.15$  $2.15.1$  $2.15.2$  $2.15.3$ 2.16

## $<<$ Final Cut Pro $>>$

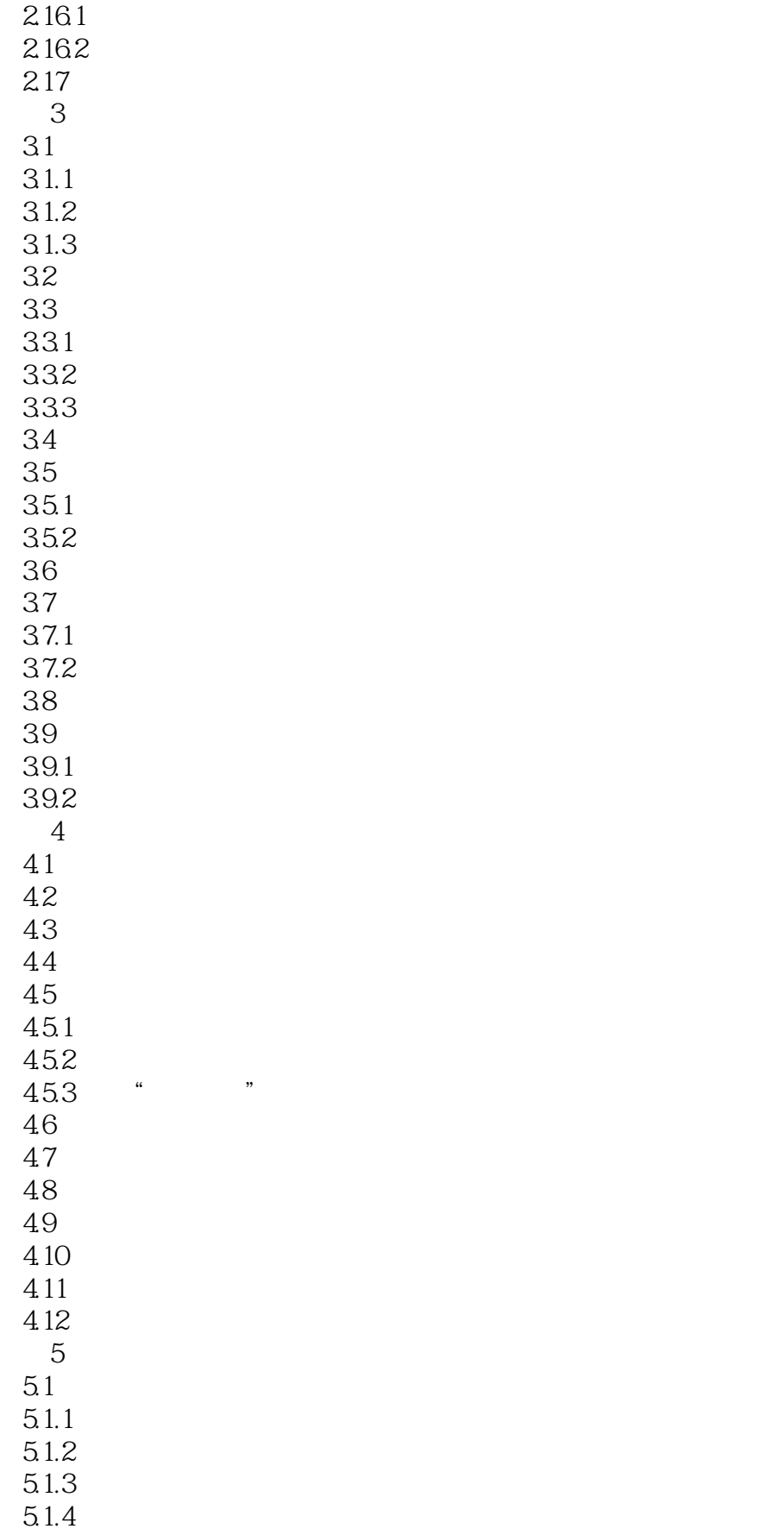

<<Final Cut Pro

5.1.5 Compressor  $52$  $521$ 5.2.2  $5.23$  $524$ 5.25 XML\_FCPX  $526$  XML  $\overline{A}$ B Final Cut Pro

## $<<$ Final Cut Pro $>>$

本站所提供下载的PDF图书仅提供预览和简介,请支持正版图书。

更多资源请访问:http://www.tushu007.com